## 情報処理 **(**計算機**)** システム **II** ・第 **12** 回 <sup>2023</sup> <sup>年</sup> <sup>6</sup> <sup>月</sup> <sup>30</sup> <sup>日</sup>

今回の内容

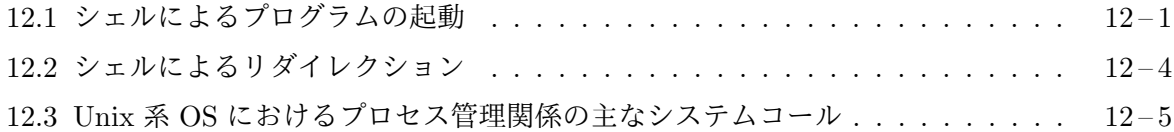

## **12.1** [シェルによるプログラムの起動](#page-3-0)

前回、Unix 系 OS (たとえば Linux) [の環境では、シェルに対して](#page-4-0)

y220000@s01612h001:~\$ cc -o myprog myprog.c

のように実行すべき外部コマンド (あるいは実行すべきプログラムのパス名) を入力すると、これ をシェルが読み取って、指定されたプログラムを新たなプロセスとして起動することを説明しまし た。このときシェルが行なう手順は以下のようなものです。

- 1. fork というシステムコールを呼び出して、自分のプロセスの複製を作成する。
- 2. 複製によって生まれたシェルの新しいプロセスが、必要に応じて open 中のファイル記述子 の入出力先を切り替える。
- 3. シェルの新しいプロセスが、exceve というシステムコールを呼び出して、指定したプログラ ムファイル (/usr/bin/cc など) を実行する。
- 4. 元のプロセスは、wait (あるいは waitpid) というシステムコールを呼び出して、新しいプロ セスが終了するのを待つ。

メモ

**fork** システムコール fork は、このシステムコールを呼び出したプロセスを複製して、新しいプ ロセスを生成します。新しく生成されたプロセスは、元のプロセスの子プロセスとなり、元のプロ セスは新しいプロセスの親プロセスとなります。open 中のファイル記述子やカレントディレクト リ、環境変数の設定など、(プロセス ID を除く) 多くのプロセス管理情報 (プロセスの属性) が、元 のプロセス (親プロセス) から、生成されたプロセス (子プロセス) に引き継がれます。プロセスの 仮想アドレス空間は複製され、同じ内容を持つ独立した仮想アドレス空間となります。fork 直後 では、同じ仮想アドレスの内容は、親プロセスも子プロセスも全く同じですが、その後、どちらかの プロセスがその内容を書き換えても、もう一方のプロセスの内容には影響を与えません。open し ているファイル記述子やカレントディレクトリ、環境変数の設定などの属性についても同様です。

関数としての fork の戻り値は、子プロセスでは 0 となり、親プロセスでは、生成された子プロ セスのプロセス ID<sup>1</sup> となります。プロセスの機械語プログラムを含めて仮想アドレス空間が複製 されますので、関数 fork の呼び出しから戻った後、親も子も全く同じプログラムの実行を続ける ことになりますが、fork の戻り値が異なることを利用すると、次のプログラム例のように、親と子 で違った処理をそれぞれ行なうことができます。

```
pid_t child_pid = fork();
if (childpid == 0) {
   子プロセスが行なう処理
           ...
}
else {
   親プロセスが行なう処理
           ...
}
```
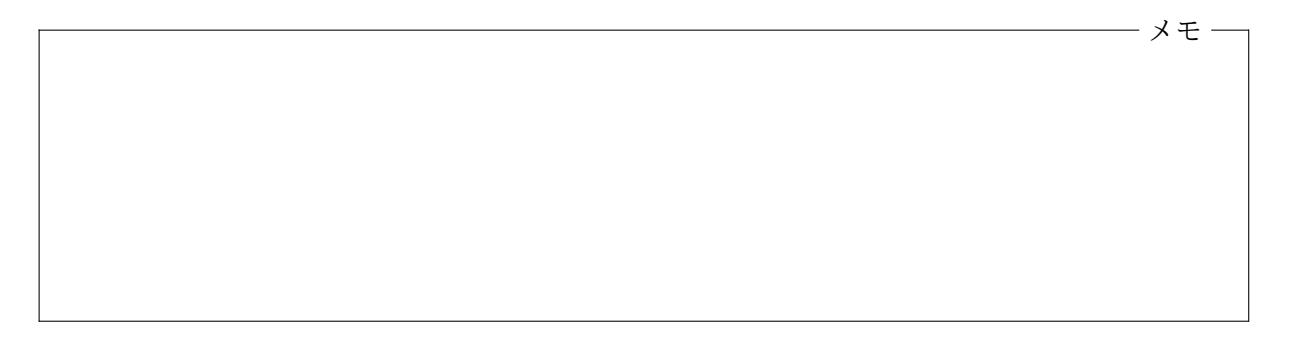

**execve** システムコール シェルが新しいプログラムを起動する際には、まず fork を行なって子 プロセスを生成し、上のプログラム例での「子プロセスが行なう処理」の部分で、例えば、

```
if (child_pid == 0) {
    char *argv[] = { "cc", "-o", "myprog", "myprog.c", NULL };char *envp[] = { "PATH=...", "LOGNAME=...", "LANG=...", ... , NULL };execve("/usr/bin/cc", argv, envp);
}
```
のように、execve システムコールを使って新しいプログラムを実行を開始します。exceve の第 1 引数が実行するプログラムファイルのパス名です。このシステムコールにより、このプロセス(元 のシェルのプロセスの子プロセス) 仮想アドレス空間はすべて捨てられ、第 1 引数で指定されたプ ログラムファイル中に記録されている情報に基づき再構築されます2。

exceve の第 2 引数の argv は実行されるプログラムの引数となります。argv の各要素には、

```
argv[0] = "cc"argv[1] = "-o"\arg(y[2] = "myprog"argv[3] = "myprog.c"argv[4] = NULL
```
<sup>1</sup>新しいプロセスの生成に (カーネルが) 失敗した場合は *<sup>−</sup>*<sup>1</sup> が戻されます。

<sup>2</sup>第 4 回と第 7 回の配布資料を参照してください。

のように、シェルが標準入力から読み取ったコマンド行の文字列が設定され、最後に NULL (アドレ スとしての 0) が置かれます。

C 言語からコンパイルされて得られたプログラムが起動される場合、この引数情報は、C ランタ イムオブジェクト<sup>3</sup>から main 関数を呼び出す際の第2引数となります<sup>4</sup>。

```
int main(int argc, char *argv[]) {
    ...
}
```
exceve の第 3 引数 envp は、このプロセスの環境変数の新しい設定です。プロセスの環境変数 の設定は envp で指定されたものに置き換えられます。仮想アドレス空間や引数、環境変数の設定 などを除けば、プロセス管理情報 (プロセスの属性) は、execve の呼び出し前と呼び出し後で変更 されることはありません。例えば、このプロセス (シェルの子プロセス) のプロセス ID や open 中 のファイル記述子、カレントディレクトリなどはそのまま引き継がれます5。

指定したプログラムの起動に成功した場合、関数 execve を呼び出した機械語プログラムが置か れていた仮想アドレス空間は、新しいプログラムのものに置き換えられますので、関数 execve を 呼び出したプログラムへ戻ってくることはありません。元のプログラムへ戻ってくるのは、execve の第 1 引数で指定したプログラムファイルの起動に失敗した場合のみとなります。

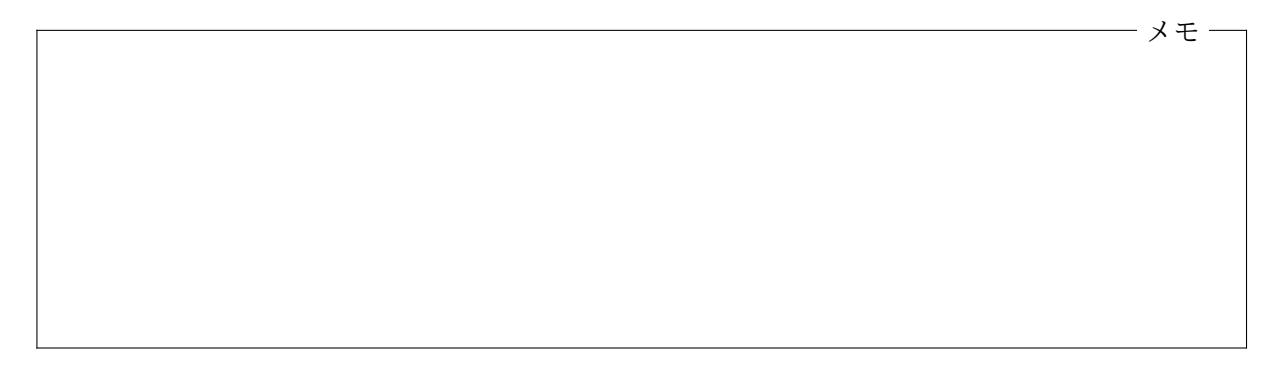

wait システムコール プログラムを起動するために fork したシェルのプロセス (親プロセス) は、wait システムコールを呼び出して子プロセスが終了するの待ちます。wait を呼び出したプロ セスは、自分の子プロセスのいずれかが終了するまでイベント待ち状態となります。

結局、シェルが (外部コマンドを含む) プログラムを起動する場合の全体の流れは、次のようなも のとなります。

```
pid_t child_pid = fork();
if (child_pid == 0) {
    char *argv[] = { "cc", "-o", "myprog", "myprog.c", NULL };char *envp[] = { "PATH=...", "LOGNAME=...", "LANG=...", ..., NULL };execve("/usr/bin/cc", argv, envp);
    fpritnf(stderr, "cc の起動に失敗しました\n");
```
4 main 関数の第 1 引数 argc は、argv 配列に格納されている引数 (文字列) の数となります。

<sup>3</sup>第 8 回の配布資料を参照してください。

 $5$ ファイル記述子に関しては、fcntl というシステムコールであらかじめ設定しておくことで、execve 時に自動的に close することもできます。

```
exit(1);
}
else {
    int stat;
    wait(&stat);
}
```
**12.2** シェルによるリダイレクション

<span id="page-3-0"></span>fork は親プロセスが開いたファイル記述子を open された状態にしたまま子プロセスを生成し、 execve も、そのままの状態で指定したプログラムを起動しますので、例えば、シェルに対して、

y220000@s01612h001:~\$ ./myprog

のように入力して myprog を起動すると、図 1 のように myprog のプロセスの標準入力、標準出力、 標準エラー出力はシェルと同じ疑似端末に接続された状態となります。

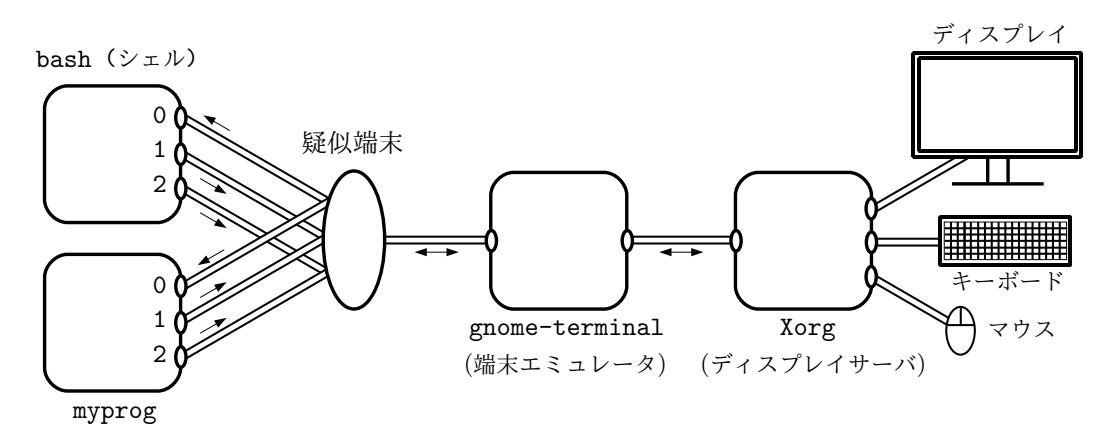

図 1: シェルと起動されたプログラム (myprog) と疑似端末との関係

このため、myprog が printf を呼び出すと、システムコール wite(1, ...) が呼び出され、その 出力は (疑似端末を介して) 端末エミュレータのウィンドウに表示されますし、myprog が呼び出し た scanf は、システムコール read(0, ...) を呼び出し、端末エミュレータに対するキーボード からの入力を (疑似端末を介して) 受け取ることになります。

一方、例えば

```
y220000@s01612h001:~$ ./myprog <input.data >output.data
```
のように、標準入力や標準出力のリダイレクションを指定してプログラムを起動した場合、シェルは fork した後、子プロセスの方で、まず標準入力や標準出力を指定されたファイル (input.data や output.data) に接続し直し6てから execve("./myprog", ...) を呼び出します。こうすると、 myprog が同じように printf や scanf を呼び出しても、(端末エミュレータにつながっている) 疑 似端末の代わりに、これらのファイルが入出力先として使用されることになります。シェルによる

 $^6$ close(0) に続いて、open("input.data", ..) を呼び出せば0番のファイル記述子(標準入力)を input.data に 接続し直すことができます。同様に、1 番 (標準出力) を output.data に接続し直すこともできます。

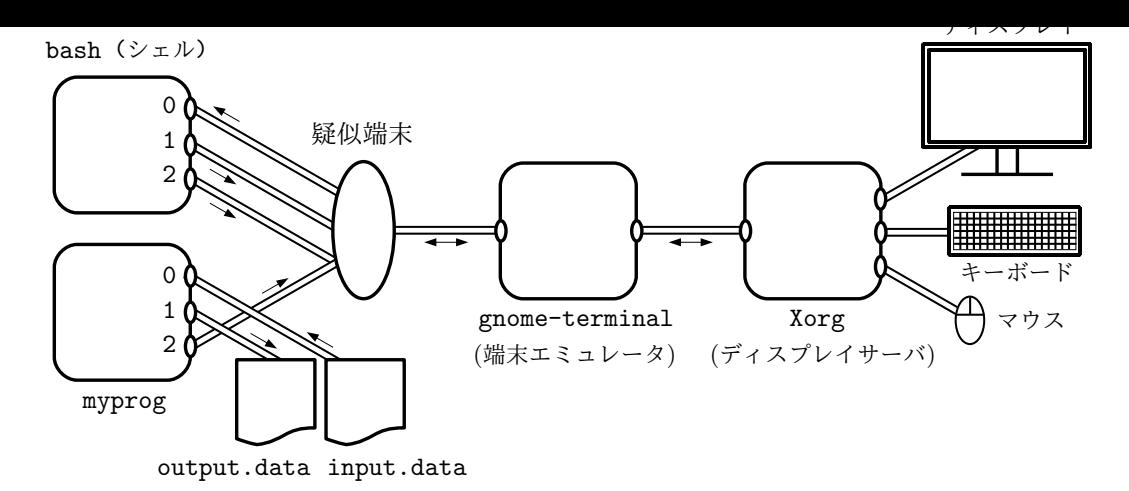

図 2: 標準入力と標準出力がリダイレクトされた myprog のプロセス

プログラム起動時の標準入力や標準出力のリダイレクションはこのような方法で実現されていま す (図 2)。

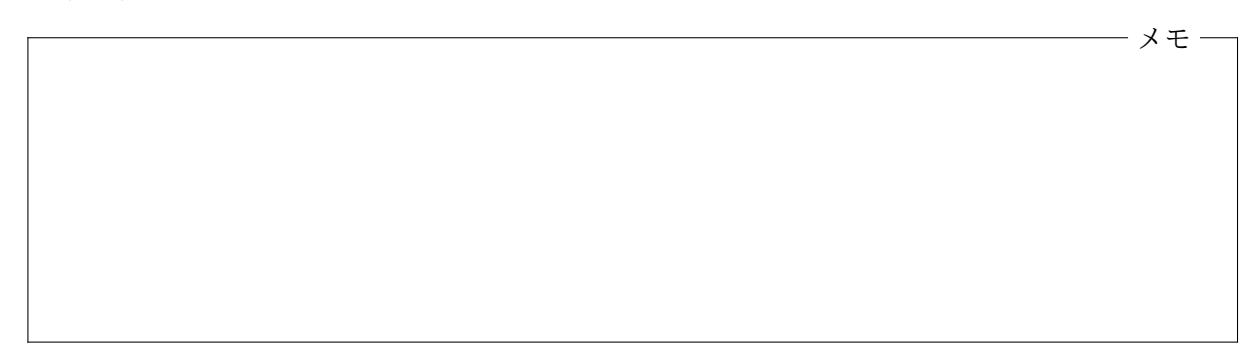

## **12.3 Unix** 系 **OS** におけるプロセス管理関係の主なシステムコール

以下は、Linux などの Unix 系 OS におけるプロセス管理関連の主ななシステムコール群です。

<span id="page-4-0"></span>

| pid_t fork(void)                                               | 現在のプロセスを複製して新しいプロセスを生成する。新<br>しいプロセスは現在のプロセスの子プロセスとなり、現在の<br>プロセスは新しいプロセスの親プロセスとなる。子プロセ<br>スでの戻り値は0となり、親プロセスでの戻り値は、子プロ<br>セスのプロセスIDとなる。 |
|----------------------------------------------------------------|----------------------------------------------------------------------------------------------------|
| int execve(char *path,<br>char $*argv[]$ ,<br>$char *envp[]$ ) | path で指定したファイルを、argv を引数の設定、envp を環<br>境変数の設定として実行する。実行中のプログラムの仮想メ<br>モリ空間は初期化される。オープン中のファイル記述子はそ<br>のまま保持される。プロセス ID は変更されない。          |
| $void _{exit(int c)}$                                          | 終了コードをcとして、現在のプロセスを直ちに終了する <sup>7</sup> 。                                                                                               |
| pid_t wait(int *stat)                                          | 子プロセスが終了するのを待つ <sup>8</sup> 。終了した子プロセスの終<br>了コードが *stat に書き込まれ、プロセス ID が戻り値とし<br>て戻される。                                                 |

<sup>7</sup>C 言語の標準ライブラリ関数 exit は、このシステムコール (Linux では、その代りができる exit group というシ ステムコール) を呼び出します。

<sup>8</sup>より正確には、終了するか、シグナルを受け取るのを待つ。

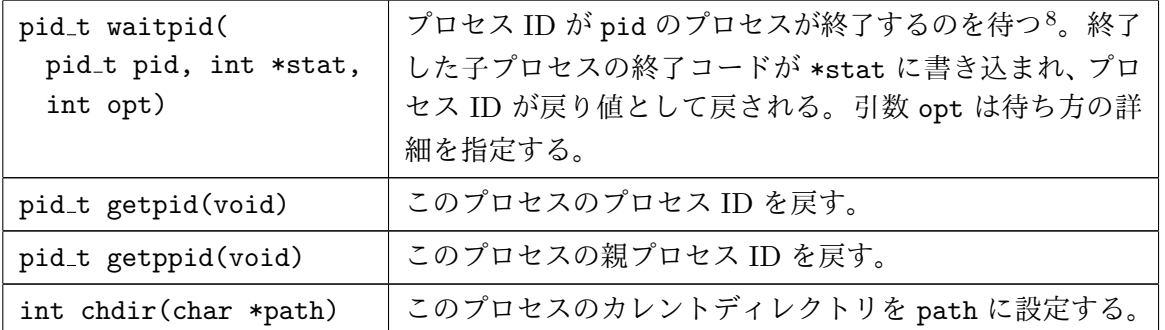

表中の関数プロトタイプに現れている pid\_t という型は OS によって異なりますが、たとえば、情 報実習室の Linux 環境 (64bit) では、これらは次のように定義されています。

typedef int pid\_t;

情報処理 (計算機) システム II ・第 12 回・終わり